## << Windows XP >>

, tushu007.com

- << Windows XP >>
- 13 ISBN 9787560615776
- 10 ISBN 7560615775

出版时间:2005-10

PDF

## http://www.tushu007.com

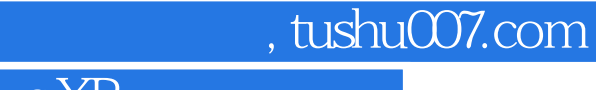

<< Windows XP >>

Windows XP

 全书共分为12章,主要内容包括:计算机基础知识,Windows XP的新特性,Windows XP的安装、启 动与退出,Windows XP的基本操作,文件和文件夹的操作,控制面板的操作,Windows XP的系统工具 windows Media Player Mindows XP Internet Outlook Express

, tushu007.com

 $<<$  Windows XP  $>>$ 

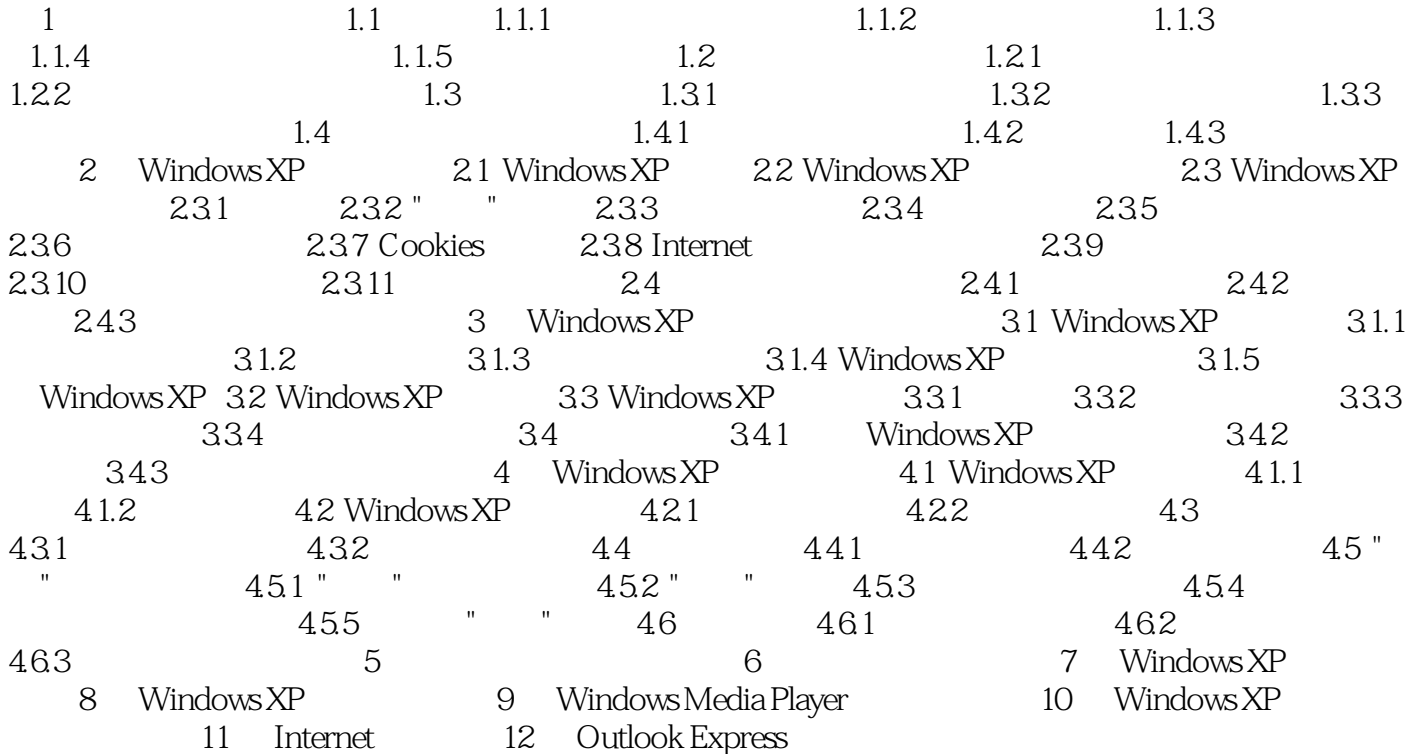

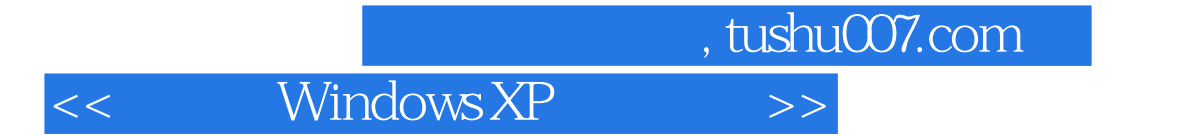

本站所提供下载的PDF图书仅提供预览和简介,请支持正版图书。

更多资源请访问:http://www.tushu007.com